## **Системные уведомления**

При правильной настройке уведомления могут сообщить вам об изменениях или проблемах с устройством

Раздел Системные уведомления:

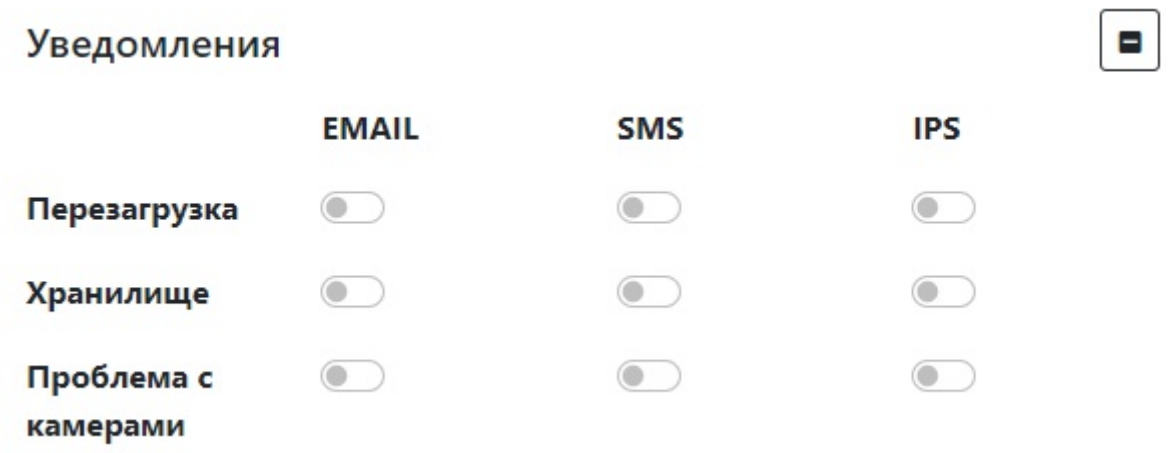

Описание параметров раздела Системные уведомления:

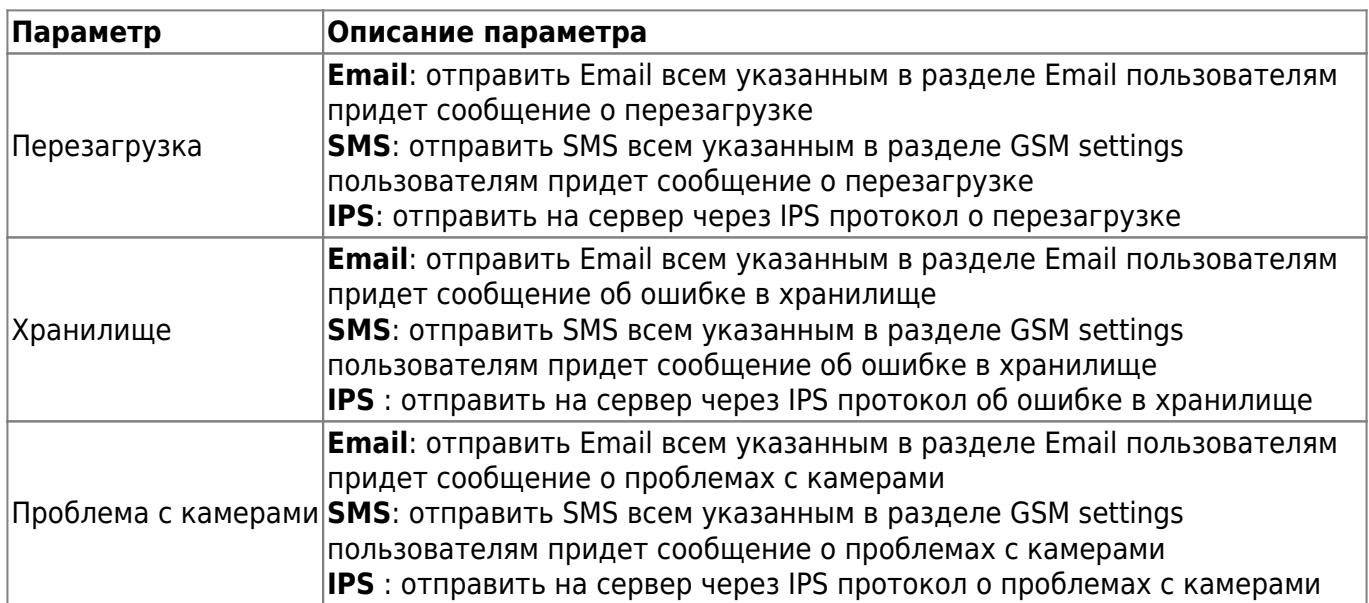

Для установки настроек по умолчанию нажмите кнопку **По умолчанию**.

Для применения настроек NVR необходимо нажать кнопку **Сохранить настройки**

From: <https://docs.bitrek.video/>- **Bitrek Video Wiki**

Permanent link: **<https://docs.bitrek.video/doku.php?id=ru:alert>**

Last update: **2024/04/18 12:26**